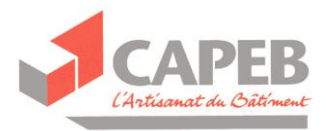

# **Fiche marchés publics n° 16**

### **L'actualisation et la révision de prix en marchés publics**

# **1. Comment varie le prix d'un marché public ?**

Le principe est qu'un marché public est conclu à prix ferme ou à prix révisable.

Un prix **ferme** fait l'objet d'une actualisation si certaines conditions sont remplies (Cf. point 2). Un prix **révisable** fait l'objet d'une révision.

Il appartient au maître d'ouvrage public de prévoir si le marché sera conclu à prix ferme ou à prix révisable.

Un marché est conclu à prix ferme dans le cas où cette forme de prix n'est pas de nature à exposer le titulaire (l'entreprise) à des aléas économiques majeurs (mouvements de prix brusques et imprévisibles).

En résumé, le prix d'un marché public varie soit en fonction d'une clause d'actualisation (si les conditions sont remplies), soit en fonction d'une clause de révision.

### **2. Qu'est-ce qu'une actualisation de prix ?**

L'actualisation est destinée à mettre à jour le prix d'un marché en cas de retard pris entre la date d'élaboration du prix et la date de commencement effectif des travaux. L'actualisation a lieu une seule fois (contrairement à la révision qui fait l'objet d'une périodicité).

Attention ! Le prix ferme ne sera actualisé que si un délai supérieur à 3 mois<sup>1</sup> s'est écoulé entre la date d'établissement de son prix dans l'offre par le candidat et la date de commencement effectif des travaux.

L'actualisation se fera uniquement aux conditions économiques correspondant à une date antérieure de 3 mois à la date de commencement des travaux.

Quelle est la formule d'actualisation d'un marché public ?

 $\overline{a}$ <sup>1</sup> Article 18 III 1° du Code des marchés publics (2006).

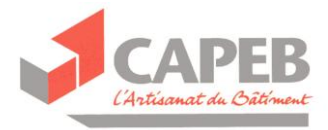

Si **par exemple** on utilise un index BT (mais il est possible d'utiliser tout autre indice en lien avec l'objet de la prestation) :

# **P= Po x [BT(n-3)/BTo]**

P = prix actualisé HT

Po = prix initial HT

BT(n-3) = c'est la valeur disponible de l'index concerné à la date de commencement des travaux moins 3 mois. Par exemple : si la date de commencement des travaux est le 20 avril 2012, on prend la valeur de l'index BT pour le mois de janvier 2012.

BTo = valeur de l'index BT au mois d'établissement du prix du marché.

Les modalités pratiques de l'actualisation doivent être précisées dans le marché pour éviter tout litige ultérieur.

Vous pouvez accéder aux principaux index via le lien suivant (en cas d'échec : réessayer, le site est très sollicité) :

[http://lmp-assistants.application.equipement.gouv.fr/ind\\_derniersBT.do](http://lmp-assistants.application.equipement.gouv.fr/ind_derniersBT.do)

### **3. Qu'est-ce qu'une révision de prix ?**

Une révision de prix consiste à faire évoluer le prix d'un marché en tenant compte des variations économiques survenues en cours d'exécution des travaux (voir exemple ci-dessous).

Dans la pratique, la révision s'applique en principe à chaque situation mensuelle préparée par l'entreprise. En d'autres termes, elle porte uniquement sur le montant des travaux réalisés à la date de présentation de la situation mensuelle. Il convient toutefois de vérifier la fréquence de la révision indiquée dans le marché.

**Exemple de révision de prix en marchés publics (sans partie fixe<sup>2</sup> ) :**

Un marché de menuiserie-PVC de 10 000 euros HT Date d'établissement du prix : mai 2011 Date de révision de la première situation mensuelle : avril 2012 Montant des travaux exécutés en avril 2012 : 5 000 euros HT Index BT de référence prévu dans le marché : BT 51.

# Formule de révision prévue au marché : **P = Po x (BTn51 /Bto51)**

P = montant révisé HT de la situation mensuelle Po = montant initial des travaux exécutés au mois d'avril 2012 BTn51 = valeur connue de l'index BT51 du mois en avril 2012 BTo51 = valeur de l'index BT51 au moment de l'établissement du prix

 2 Article 18 IV 2° du Code des marchés publics en vigueur : la partie fixe n'est pas obligatoire.

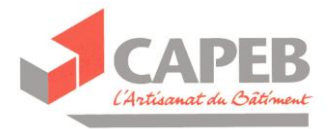

Calcul : P = 5 000 euros HT x (159,6 / 155,9) P = 5 000 euros HT x 1,024 P = 5 118,67 euros HT

Le montant révisé de la situation mensuelle est donc de **5 118,67 euros HT**.

Remarque : dans cet exemple, on a procédé en utilisant les index BT définitifs. Il est important de toujours lire la clause de révision de prix prévue dans le marché puisqu'elle indique la méthodologie à appliquer. Le maître d'ouvrage peut avoir prévu la méthode de la révision provisoire qui s'appuie sur les derniers indices (ou index) connus au moment où l'on pratique la révision. En effet, les index BT sont souvent publiés avec un décalage de 3 ou 4 mois, c'est-à-dire qu'au 23/07/12, les index BT d'avril 2012 ne sont pas encore connus. Dans ce cas, une nouvelle révision a lieu, une fois la valeur définitive connue des indices.

### *Précisions…*

Dans le Code des marchés publics de 2004, il était obligatoirement prévu un terme fixe dont la valeur minimale était de 12,5 % du prix initial pour la révision qui conduisait à la formule suivante en prenant en référence par exemple un index BT :

### **P = Po x [0,125 + 0,875(BTn/BTo)]**

Depuis le Code des marchés publics de 2006, la partie fixe n'est plus obligatoire mais elle reste une possibilité pour l'acheteur public. Cet exemple est donc toujours d'actualité.

Par ailleurs, afin de mieux prémunir les entreprises contre la flambée des prix de certains matériaux, les rédacteurs du Code des marchés publics ont prévu l'article 18 V.

Ainsi, pour les marchés de travaux dont le délai d'exécution prévu au contrat est supérieur à 3 mois et qui nécessitent « *le recours à une part importante de fournitures notamment de matières premières dont le prix est directement affecté par les fluctuations de cours mondiaux* », l'acheteur public doit prévoir une clause de révision de prix comportant *« au moins une référence aux indices officiels de fixation de ces cours »* (voir l'exemple ci-dessous).

**Attention !** Ce type de clause doit être rédigé avec soin afin que toute baisse soudaine ne se retourne pas contre l'entreprise.

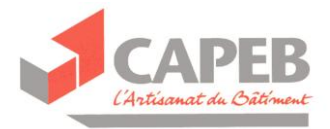

# **Exemple d'application :**

L'acheteur public constate, au regard des travaux à réaliser, que le poids du zinc est sous-estimé dans l'indice de référence, à savoir l'index BT34 (composition : salaires et charges 40 %, matériel 3 %, transports 4 %, frais divers 13 %, zinc 35 %, sapin de pays charpente 5 %).

En d'autres termes, il considère que le zinc va représenter plus de 35 % des coûts totaux du marché. Le cours de ce métal connaît depuis plusieurs mois de très fortes augmentations. L'acheteur public décide d'intégrer l'indice du cours du zinc dans la formule de révision. Il considère que le zinc représentera un peu moins de 50 % (voir encadré ci-dessous) des coûts totaux. La formule de révision contient donc deux indices pondérés, l'indice du cours du zinc et le BT 34.

# **P = Po x [0,2 (INDZn/INDZo) + 0,8 (BT34n/BT34o)]**

P = prix révisé HT Po = prix initial HT BT34n = dernière valeur connue de l'index BT34 au moment de la révision BT34o = valeur de l'index BT34 au mois d'établissement du prix INDZn = dernière valeur connue de l'indice du cours du zinc au moment de la révision INDZo = valeur de l'indice du cours du zinc au mois d'établissement du prix

Pour augmenter la part du zinc dans les coûts totaux, on ajoute un indice propre au zinc et on joue sur les pondérations :

Rappel n°1 : dans l'indice BT 34, la part du zinc est fixée à 35 %. Rappel n°2 : la somme des coefficients de pondération doit toujours être égale à 1

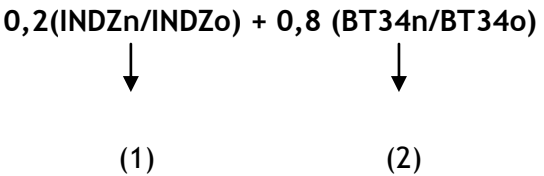

(1) Le coefficient associé à l'indice du cours du zinc est de 0,2, c'est-à-dire que cet indice pèse à hauteur de 20 % dans la formule de révision

(2) Le coefficient associé à l'indice BT34 est de 0,8, c'est-à-dire que cet indice pèse à hauteur de 80 % dans la formule de révision

Compte tenu de ces pondérations, le poids du zinc est donc :

20 % x 100 % + 80 % x 35 % = 20 % + 28 % = 48 % (soit environ 50 %)

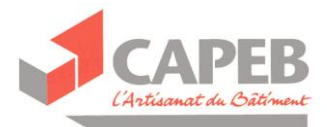

# **4. Quand l'entreprise a-t-elle le droit de procéder à une révision ou une actualisation de prix ?**

Le marché doit contenir une clause indiquant la formule de variation de prix précise pour qu'elle puisse s'appliquer.

### **5. Est-ce que l'actualisation est cumulable avec la révision de prix ?**

Non. En marchés publics, soit le marché est actualisable, soit il est révisable mais il est impossible de cumuler.

### **6. Qui choisit les paramètres de la formule d'actualisation ou de révision de prix dans le cadre d'un marché public ?**

Le maître de l'ouvrage public prépare les cahiers des charges qui servent de base à la réponse des entreprises lors de la consultation initiale. Il s'agit d'un contrat d'adhésion. Ainsi, si la clause ne convient pas à l'entreprise, elle ne peut pas la modifier par elle-même.

### **Conseil :**

Si l'entreprise constate l'absence de formule de variation, que les indices ou index prévus ne sont pas adaptés dans la formule, ou encore que le marché est prévu à prix ferme alors que manifestement cela fait courir des risques économiques aux entreprises candidates, il est préférable que l'entreprise consulte sa CAPEB avant de s'engager.

Enfin, il peut arriver que l'acheteur public demande à l'entreprise de préparer un devis ou bien une proposition de marché. Dans ce cas, l'entreprise peut prévoir une clause de variation (actualisation ou révision) adaptée aux travaux envisagés.

#### **7. Que faire, s'il n'est pas prévu de clause de révision ou d'actualisation dans le marché public signé ?**

Il est impossible d'introduire par voie d'avenant une clause de révision de prix. Il est considéré que l'introduction d'une telle clause serait de nature à remettre en cause le libre jeu de la concurrence qui s'est opéré au moment de la sélection des entreprises.

Il est néanmoins possible, si le marché a été conclu à prix ferme sans clause d'actualisation, de signer un avenant pour actualiser le marché (cf. 10.4.3 du [CCAG](http://www.legifrance.gouv.fr/affichTexte.do?cidTexte=JORFTEXT000021089735&dateTexte=&categorieLien=id)  [travaux\)](http://www.legifrance.gouv.fr/affichTexte.do?cidTexte=JORFTEXT000021089735&dateTexte=&categorieLien=id)

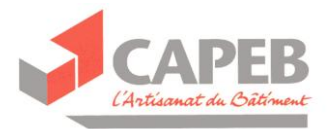

# **8. Qu'est-ce qu'un indice ?**

L'indice d'une grandeur est le rapport entre la valeur de cette grandeur au cours d'une période courante et sa valeur au cours d'une période de base. Il mesure la variation relative de la valeur entre la période de base et la période courante. Souvent, on multiplie le rapport par 100 ; on dit « indice base 100 à telle période ».

# **9. Qu'est –ce qu'un index BT ?**

Les index sont calculés à partir de formules préétablies, intégrant un certain nombre de paramètres (dont notamment des indices). Ils sont également utilisés pour calculer des variations.

# **10.Où consulter les indices ?**

[http://indicespro.insee.fr/Default.asp?recherche=guidee&chapitre=0900000000000](http://indicespro.insee.fr/Default.asp?recherche=guidee&chapitre=09000000000000) [0](http://indicespro.insee.fr/Default.asp?recherche=guidee&chapitre=09000000000000)